Die vollständige Regression der Lorentzfunktion

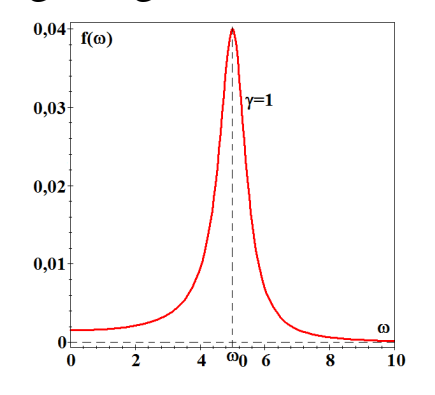

Dipl.- Ing. Björnstjerne Zindler, M.Sc.

www.Zenithpoint.de

Erstellt: 26. September 2021 – Letzte Revision: 11. April 2024

## Inhaltsverzeichnis

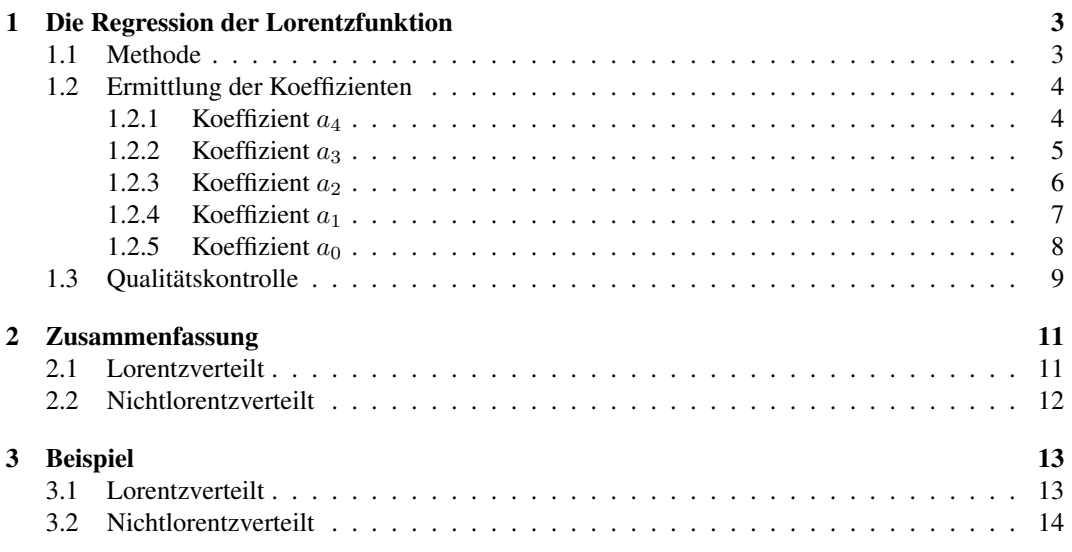

## Literatur

[001] Keine für vorliegenden Text.

[Dipa] Dipl.- Ing. Björnstjerne Zindler, M.Sc. Analyse verschiedener Lorentzfunktionen.

[Dipb] Dipl.- Ing. Björnstjerne Zindler, M.Sc. Die Regression der Pseudo-Voigt-Funktion.

[Dipc] Dipl.- Ing. Björnstjerne Zindler, M.Sc. (Polynom)Regression von Datenpunkten.

# 1 Die Regression der Lorentzfunktion

### 1.1 Methode

Gegeben ist die Lorentzfunktion: **Example 2014** ist die Lorentzfunktion: **[001]** 

$$
f^*(\omega) = \frac{\gamma^2 \cdot \omega_0^2}{(\omega^2 - \omega_0^2)^2 + \gamma^2 \cdot \omega_0^2}
$$

$$
\frac{(\omega)}{\omega} = f(\omega) = \frac{1}{\omega}
$$

⇒

$$
\frac{f^{\ast}(\omega)}{\gamma^2 \cdot \omega_0^2} = f(\omega) = \frac{1}{(\omega^2 - \omega_0^2)^2 + \gamma^2 \cdot \omega_0^2}
$$

Dabei beschreibt  $\omega_0$  die Lage des Maximums (Resonanzpunkt) und  $\gamma$  die Breite der Funktion. Die Aufgabe ist es, eine Regressionsvorschrift zu finden. Dafür wird umgestellt:

$$
f(\omega)^{-1} = (\omega^2 - \omega_0^2)^2 + \gamma^2 \cdot \omega_0^2
$$

⇒

$$
f(\omega)^{-1} = \omega^4 - 2\omega_0^2 \cdot \omega^2 + (\omega_0^2 + \gamma^2) \cdot \omega_0^2
$$

⇐

$$
P(x) = a_4 \cdot x^4 + a_3 \cdot x^3 + a_2 \cdot x^2 + a_1 \cdot x^1 + a_0 \cdot x^0
$$

Damit ist festgestellt, dass eine Biquadratische Polynomregression die Parameter der Lorentzfunktion vollständig<sup>1</sup> bestimmen kann. Für die Koeffizienten gilt:

$$
a_4 = 1
$$
  $a_3 = 0$   $a_2 = -2 \cdot \omega_0^2$   $a_1 = 0$   $a_0 = (\omega_0^2 + \gamma^2) \cdot \omega_0^2$ 

$$
\Rightarrow
$$

$$
\Rightarrow
$$

$$
\omega_0^2 = -\frac{a_2}{2} \qquad \gamma^2 = \frac{a_0 - \omega_0^4}{\omega_0^2}
$$

$$
\gamma^2 = \frac{a_2^2 - 4 \cdot a_0}{2 \cdot a_2}
$$

<sup>1</sup>Vollständig, da Regression ohne Restterm.

## 1.2 Ermittlung der Koeffizienten

Die Ermittlung des Regressionspolynoms erfolgt über den Gaußalgorithmus. Für die Notation siehe [Dipc].

### 1.2.1 Koeffizient  $a_4$

$$
a_4 = 1 = \frac{\bar{B}}{\bar{A}}
$$

$$
\bar{A} - \bar{B} = 0
$$

⇒

Mit:

$$
\bar{A} = \frac{\hat{B}}{\hat{A}} - \frac{\hat{E}}{\hat{D}} \qquad \qquad \bar{B} = \frac{\hat{C}}{\hat{A}} - \frac{\hat{F}}{\hat{D}}
$$

Mit:

$$
\hat{A} = \frac{\tilde{B}}{\tilde{A}} - \frac{\tilde{F}}{\tilde{E}}
$$
\n
$$
\hat{B} = \frac{\tilde{C}}{\tilde{A}} - \frac{\tilde{G}}{\tilde{E}}
$$
\n
$$
\hat{C} = \frac{\tilde{D}}{\tilde{A}} - \frac{\tilde{H}}{\tilde{E}}
$$
\n
$$
\hat{D} = \frac{\tilde{B}}{\tilde{A}} - \frac{\tilde{J}}{\tilde{I}}
$$
\n
$$
\hat{E} = \frac{\tilde{C}}{\tilde{A}} - \frac{\tilde{K}}{\tilde{I}}
$$
\n
$$
\hat{F} = \frac{\tilde{D}}{\tilde{A}} - \frac{\tilde{L}}{\tilde{I}}
$$

Mit:

$$
\tilde{A} = \frac{B}{A} - \frac{G}{F} \qquad \qquad \tilde{B} = \frac{C}{A} - \frac{H}{F} \qquad \qquad \tilde{C} = \frac{D}{A} - \frac{I}{F} \qquad \qquad \tilde{D} = \frac{E}{A} - \frac{J}{F}
$$
\n
$$
\tilde{E} = \frac{B}{A} - \frac{L}{K} \qquad \qquad \tilde{F} = \frac{C}{A} - \frac{M}{K} \qquad \qquad \tilde{G} = \frac{D}{A} - \frac{N}{K} \qquad \qquad \tilde{H} = \frac{E}{A} - \frac{O}{K}
$$
\n
$$
\tilde{I} = \frac{B}{A} - \frac{Q}{P} \qquad \qquad \tilde{J} = \frac{C}{A} - \frac{R}{P} \qquad \qquad \tilde{K} = \frac{D}{A} - \frac{S}{P} \qquad \qquad \tilde{L} = \frac{E}{A} - \frac{T}{P}
$$

Mit:

$$
A = U - \frac{\{x^2\}}{\{x\}} \qquad \qquad B = V - \frac{\{x^3\}}{\{x\}} \qquad \qquad C = W - \frac{\{x^4\}}{\{x\}} \qquad \qquad D = X - \frac{\{x^5\}}{\{x\}}
$$

$$
E = Y - \frac{\{x \cdot y\}}{\{x\}}
$$
  
\n
$$
I = X - \frac{\{x^{6}\}}{\{x^{2}\}}
$$
  
\n
$$
M = W - \frac{\{x^{6}\}}{\{x^{3}\}}
$$
  
\n
$$
M = V - \frac{\{x^{6}\}}{\{x^{3}\}}
$$
  
\n
$$
N = X - \frac{\{x^{7}\}}{\{x^{3}\}}
$$
  
\n
$$
M = W - \frac{\{x^{6}\}}{\{x^{3}\}}
$$
  
\n
$$
N = X - \frac{\{x^{7}\}}{\{x^{3}\}}
$$
  
\n
$$
N = V - \frac{\{x^{7}\}}{\{x^{3}\}}
$$
  
\n
$$
N = X - \frac{\{x^{7}\}}{\{x^{3}\}}
$$
  
\n
$$
S = X - \frac{\{x^{8}\}}{\{x^{4}\}}
$$
  
\n
$$
T = Y - \frac{\{x^{4} \cdot y\}}{\{x^{4}\}}
$$
  
\n
$$
T = Y - \frac{\{x^{4} \cdot y\}}{\{x^{4}\}}
$$

Mit:

$$
U = \frac{\{x\}}{n} \qquad \qquad V = \frac{\{x^2\}}{n} \qquad \qquad W = \frac{\{x^3\}}{n} \qquad \qquad X = \frac{\{x^4\}}{n} \qquad \qquad Y = \frac{\{y\}}{n}
$$

## 1.2.2 Koeffizient  $a_3$

$$
a_3 = 0 = \frac{\hat{C}}{\hat{A}} - \frac{\hat{B}}{\hat{A}} \cdot a_4
$$

$$
a_4 = \frac{\hat{C}}{\hat{B}}
$$

Da  $a_4 = 1$  gelten muss, folgt daraus:

$$
\hat{B}-\hat{C}=0
$$

Mit:

⇒

$$
\hat{B} = \frac{\tilde{C}}{\tilde{A}} - \frac{\tilde{G}}{\tilde{E}} \qquad \qquad \hat{C} = \frac{\tilde{D}}{\tilde{A}} - \frac{\tilde{H}}{\tilde{E}}
$$

$$
\tilde{E} \cdot (\tilde{C} - \tilde{D}) + \tilde{A} \cdot (\tilde{H} - \tilde{G}) = 0
$$

Mit:

⇒

$$
\tilde{A} = \frac{B}{A} - \frac{G}{F}
$$
\n
$$
\tilde{C} = \frac{D}{A} - \frac{I}{F}
$$
\n
$$
\tilde{D} = \frac{E}{A} - \frac{J}{F}
$$
\n
$$
\tilde{E} = \frac{B}{A} - \frac{L}{K}
$$
\n
$$
\tilde{G} = \frac{D}{A} - \frac{N}{K}
$$
\n
$$
\tilde{H} = \frac{E}{A} - \frac{O}{K}
$$

Mit:

$$
A = U - \frac{\{x^2\}}{\{x\}}
$$
  
\n
$$
E = Y - \frac{\{x \cdot y\}}{\{x\}}
$$
  
\n
$$
D = X - \frac{\{x^5\}}{\{x\}}
$$
  
\n
$$
E = Y - \frac{\{x \cdot y\}}{\{x\}}
$$
  
\n
$$
I = X - \frac{\{x^6\}}{\{x^2\}}
$$
  
\n
$$
J = Y - \frac{\{x^2 \cdot y\}}{\{x^2\}}
$$
  
\n
$$
I = V - \frac{\{x^6\}}{\{x^3\}}
$$
  
\n
$$
N = X - \frac{\{x^7\}}{\{x^3\}}
$$
  
\n
$$
O = Y - \frac{\{x^4\}}{\{x^3\}}
$$

Mit:

$$
U = \frac{\{x\}}{n} \qquad \qquad V = \frac{\{x^2\}}{n} \qquad \qquad W = \frac{\{x^3\}}{n} \qquad \qquad X = \frac{\{x^4\}}{n} \qquad \qquad Y = \frac{\{y\}}{n}
$$

#### 1.2.3 Koeffizient  $a_2$

 $a_2 = -2 \cdot \omega_0^2$ ⇒  $\tilde{D}$  $\frac{\tilde{D}}{\tilde{A}}-\frac{\tilde{C}}{\tilde{A}}$  $\frac{\tilde{C}}{\tilde{A}}\cdot a_4-\frac{\tilde{B}}{\tilde{A}}$  $\frac{D}{\tilde{A}} \cdot a_3 = -2 \cdot \omega_0^2$ ⇒  $\omega_0^2 =$  $\tilde{C}-\tilde{D}$  $2 \cdot \tilde{A}$ Mit:  $\tilde{A} = \frac{B}{4}$  $\frac{B}{A} - \frac{G}{F}$  $\frac{G}{F}$   $\tilde{C} = \frac{D}{A}$  $\frac{D}{A} - \frac{I}{F}$  $\frac{I}{F}$   $\tilde{D} = \frac{E}{A}$  $\frac{E}{A}-\frac{J}{F}$ F ⇒  $\omega_0^2 = \frac{1}{2}$  $\frac{1}{2} \cdot \frac{F \cdot (D - E) + A \cdot (J - I)}{B \cdot F - A \cdot G}$  $B \cdot F - A \cdot G$ 

Mit:

$$
A = U - \frac{\{x^2\}}{\{x\}}
$$
  
\n
$$
B = V - \frac{\{x^3\}}{\{x\}}
$$
  
\n
$$
D = X - \frac{\{x^5\}}{\{x\}}
$$
  
\n
$$
E = Y - \frac{\{x \cdot y\}}{\{x\}}
$$
  
\n
$$
F = U - \frac{\{x^3\}}{\{x^2\}}
$$
  
\n
$$
I = X - \frac{\{x^6\}}{\{x^2\}}
$$
  
\n
$$
J = Y - \frac{\{x^2 \cdot y\}}{\{x^2\}}
$$
  
\n
$$
U = \frac{\{x\}}{n}
$$
  
\n
$$
V = \frac{\{x^2\}}{n}
$$
  
\n
$$
X = \frac{\{x^4\}}{n}
$$
  
\n
$$
Y = \frac{\{y\}}{n}
$$

6

### 1.2.4 Koeffizient  $a_1$

 $a_1 = 0 = \frac{E}{A}$  $\frac{E}{A} - \frac{D}{A}$  $\frac{D}{A} \cdot a_4 - \frac{C}{A}$  $\frac{C}{A} \cdot a_3 - \frac{B}{A}$  $\frac{1}{\overline{A}} \cdot a_2$  $0 = E - D + 2 \cdot B \cdot \omega_0^2$ 

⇒

⇒

$$
\omega_0^2 = \frac{D - E}{2 \cdot B}
$$

Mit:

$$
B = V - \frac{\{x^3\}}{\{x\}} \qquad \qquad D = X - \frac{\{x^5\}}{\{x\}} \qquad \qquad E = Y - \frac{\{x \cdot y\}}{\{x\}}
$$

Mit:

⇒

$$
V = \frac{\{x^2\}}{n} \qquad X = \frac{\{x^4\}}{n} \qquad Y = \frac{\{y\}}{n}
$$

$$
B = \frac{\{x^2\}}{n} - \frac{\{x^3\}}{\{x\}} \qquad D = \frac{\{x^4\}}{n} - \frac{\{x^5\}}{\{x\}} \qquad E = \frac{\{y\}}{n} - \frac{\{x \cdot y\}}{\{x\}}
$$

### 1.2.5 Koeffizient  $a_0$

$$
a_0 = (\omega_0^2 + \gamma^2) \cdot \omega_0^2 = Y - X \cdot a_4 - W \cdot a_3 - V \cdot a_2 - U \cdot a_1
$$

$$
\gamma^2 = \frac{Y - X}{\omega_0^2} + 2 \cdot V - \omega_0^2
$$

Mit:

⇒

$$
V = \frac{\{x^2\}}{n} \qquad \qquad X = \frac{\{x^4\}}{n} \qquad \qquad Y = \frac{\{y\}}{n}
$$

### 1.3 Qualitätskontrolle

Grundgedanke nach [Dipa] ist die Tatsache, dass ein Polynom vierten Grades vorliegt. Dementsprechend ist zur Berechnung der vorliegenden Maxima die erste Ableitung des Regressionspolynoms zu bilden und Null zu setzen. Sämtliche Maxima sind über die Cardanische Formel für den Fall "Casus irreducibilis" berechenbar. Im Rechenweg erscheinen zwei Hilfsvariablen  $p$  und  $q$ .

$$
p = \frac{8 \cdot a_2 \cdot a_4 - 3 \cdot a_3^2}{16 \cdot a_4^2} \qquad \qquad q = \frac{a_3^3 + 8 \cdot a_1 \cdot a_4^2 - 4 \cdot a_2 \cdot a_3 \cdot a_4}{32 \cdot a_4^3}
$$

Zurückgeführt auf die Standardlorentzfunktion gilt dann:

 $a_4 = 1$   $a_3 = 0$   $a_1 = 0$ 

$$
\Rightarrow
$$

$$
p = \frac{1}{2} \cdot a_2 \quad \rightarrow \quad p = -\omega_0^2 \qquad \qquad q = 0
$$

Von Interesse ist hier ausschließlich q.

Für eine Abweichung von Null sind die Koeffizienten  $a_3$  und  $a_1$  zuständig. Der Koeffizient  $a_4 = 1$ beeinflusst nur dann q, wenn  $a_3 \neq 0$  und/oder  $a_1 \neq 0$ .

Bei in [Dipa] genutztem Beispiel mit  $a_4 = 1$ ,  $a_0 = 650$ ,  $a_2 = -50$  somit  $\omega_0^2 = 25$  und  $\gamma^2 = 1$ ergäbe sich beispielshaft grafisch für  $a_3$ :

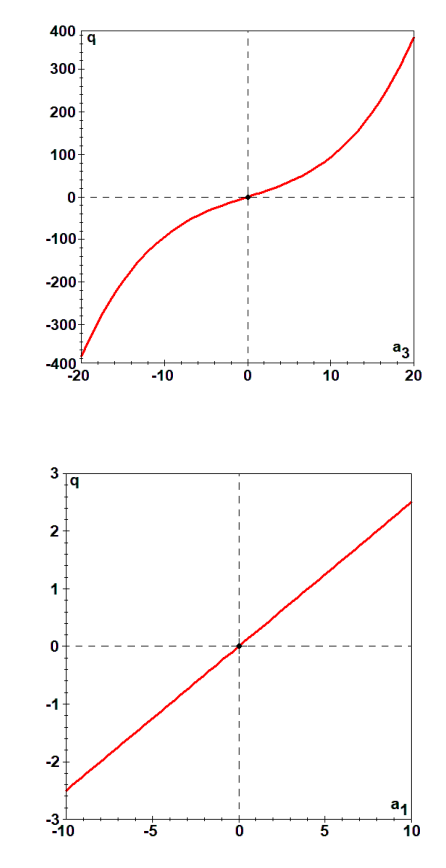

Abschließend für  $a_1$ .

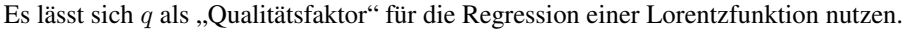

## 2 Zusammenfassung

### 2.1 Lorentzverteilt

Die Regression der Lorentzfunktion<sup>2</sup> erfolgt durch:

#### • Nachweis der Gültigkeit

Mit geeigneten oder den oben gezeigten Mitteln ist nachzuweisen, dass die vorliegenden Datenpaare lorentzverteilt sind, z.B. über:

 $\hat{B} - \hat{C} = 0$  und  $\bar{A} - \bar{B} = 0$ 

 $a_3 = 0$  und  $a_4 = 1$ 

⇒

### • Ermitteln von  $\omega_0^2$

Für sicher lorentzverteilte Daten gilt:

$$
\omega_0^2 = \frac{1}{2} \cdot \frac{D-E}{B}
$$

⇒

$$
\omega_0^2 = \frac{1}{2} \cdot \frac{\{x^4\} \cdot \{x\} - \{x\} \cdot \{y\} + \{x \cdot y\} \cdot n - \{x^5\} \cdot n}{\{x^2\} \cdot \{x\} - \{x^3\} \cdot n}
$$

• Ermitteln von  $\gamma^2$ 

Für sicher lorentzverteilte Daten gilt:

$$
\gamma^2 = \frac{Y - X}{\omega_0^2} + 2 \cdot V - \omega_0^2
$$

⇒

$$
\gamma^2 = \frac{\{y\} - \{x^4\}}{\omega_0^2 \cdot n} + \frac{2}{n} \cdot \{x^2\} - \omega_0^2
$$

• Für die Lorentzkoeffizienten gilt

Ideal: 
$$
a_4 = 1
$$

\nIdeal:  $a_3 = 0$ 

\nIdeal:  $a_2 < 0$ 

\nIdeal:  $a_1 = 0$ 

\nMuss:  $a_0 > 0$ 

 $\bullet$  Aus den Lorentzkoeffizienten ergibt sich der "Qualitätsfaktor"  $q$ 

$$
q = \frac{a_3^3 + 8 \cdot a_1 \cdot a_4^2 - 4 \cdot a_2 \cdot a_3 \cdot a_4}{32 \cdot a_4^3}
$$

Wobei hier  $q = 0$  zu erwarten ist.

<sup>&</sup>lt;sup>2</sup>eine weitere Möglichkeit ist in [Dipb] beschrieben

### 2.2 Nichtlorentzverteilt

Für den Fall das:

⇒

$$
\hat{B} - \hat{C} \neq 0 \qquad \text{oder} \qquad \bar{A} - \bar{B} \neq 0
$$
  

$$
a_3 \neq 0 \qquad \text{oder} \qquad a_4 \neq 1
$$

Die Regression der Lorentzfunktion erfolgt dann durch:

 $\bullet$  Ermitteln von  $\omega_0^2$  ersatzweise als  $\hat{\omega_0^2}$ 

$$
\hat{\omega_0^2} = \frac{1}{2} \cdot \frac{\{x^4\} \cdot \{x\} - \{x\} \cdot \{y\} + \{x \cdot y\} \cdot n - \{x^5\} \cdot n}{\{x^2\} \cdot \{x\} - \{x^3\} \cdot n}
$$

 $\bullet$  Ermitteln von  $\gamma^2$  ersatzweise als  $\hat{\gamma^2}$ 

$$
\hat{\gamma^2} = \frac{1}{f\left(\omega\right)_{max} \cdot \omega_0^2}
$$

• Das Kontrollprodukt

$$
\hat{\gamma^2}\cdot\hat{\omega_0^2}=\gamma^2\cdot\omega_0^2
$$

#### • Für die Lorentzkoeffizienten gilt

Für bestimmte Anwendungen ist es vorteilhaft, mit den reduzierten Lorentzkoeffizienten weiter zu rechnen.

$$
\hat{a}_4 = 1
$$
  
\n
$$
\hat{a}_3 = a_3/a_4
$$
  
\n
$$
\hat{a}_2 = a_2/a_4
$$
  
\n
$$
\hat{a}_1 = a_1/a_4
$$
  
\n
$$
\hat{a}_0 = a_0/a_4
$$

 $\bullet$  Aus den Lorentzkoeffizienten ergibt sich der "Qualitätsfaktor"  $q$ 

$$
q = \frac{a_3^3 + 8 \cdot a_1 \cdot a_4^2 - 4 \cdot a_2 \cdot a_3 \cdot a_4}{32 \cdot a_4^3}
$$

Wobei hier  $q \neq 0$  zu erwarten ist.

# 3 Beispiel

## 3.1 Lorentzverteilt

Die Datenpaare folgen einer Lorentzfunktion, da gilt  $\hat{B} - \hat{C} = 0$  und  $\bar{A} - \bar{B} = 0^3$ .

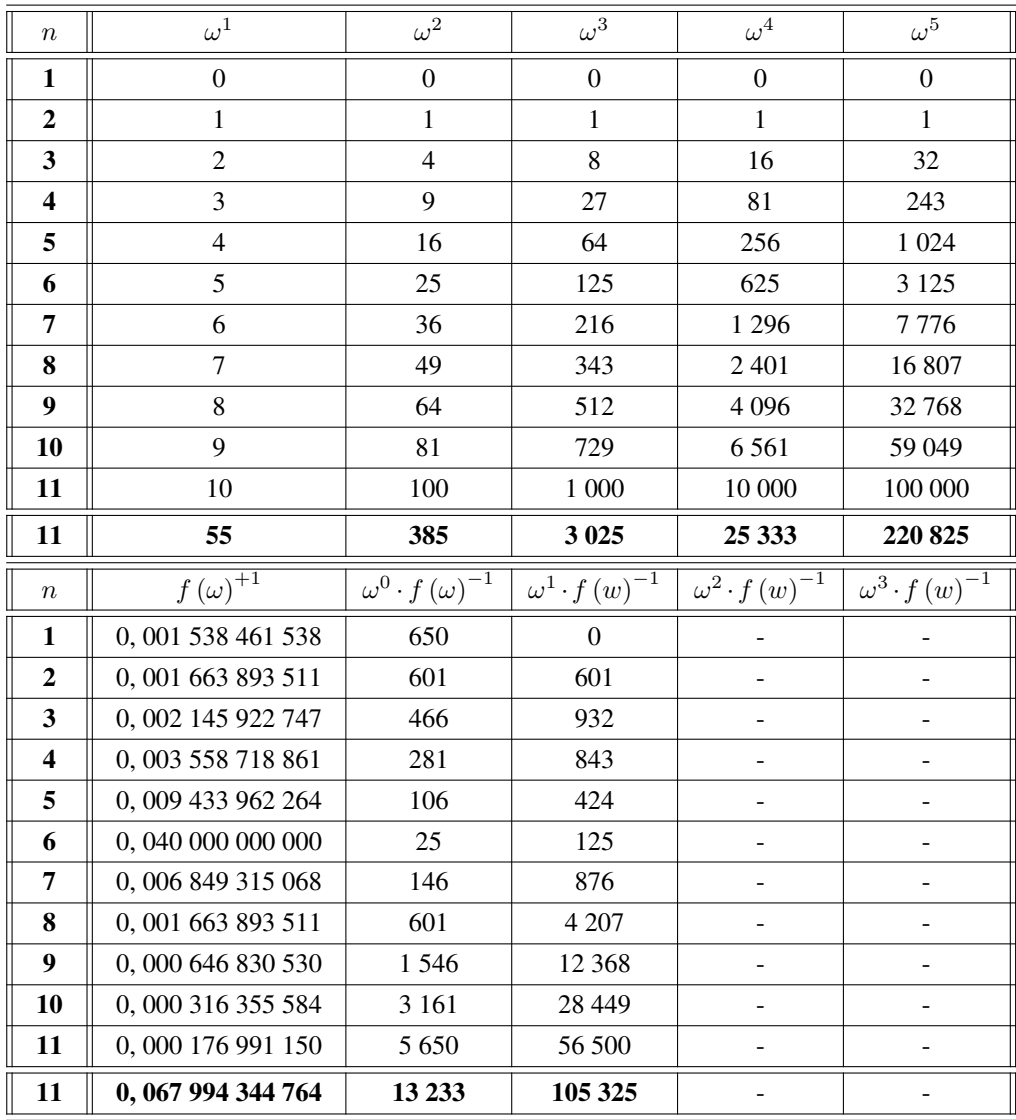

$$
\Rightarrow
$$

$$
\omega_0^2 = \frac{1}{2} \cdot \frac{25333 \cdot 55 - 55 \cdot 13233 + 105325 \cdot 11 - 220825 \cdot 11}{385 \cdot 55 - 3025 \cdot 11} = 25
$$

⇒

⇒

$$
\gamma^2 = \frac{13233 - 25333}{25 \cdot 11} + \frac{2}{11} \cdot 385 - 25 = 1
$$

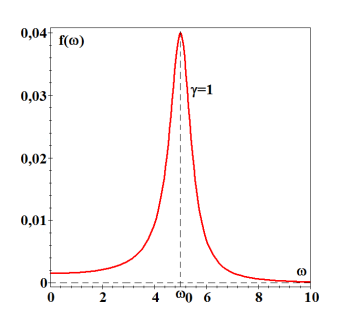

<sup>3</sup>Berechnung dazu siehe Maple©-Classic-Worksheet auf www.ZenithPoint.de

## 3.2 Nichtlorentzverteilt

Die Datenpaare folgen keiner Lorentzfunktion, da gilt  $\hat{B}-\hat{C}=1,579$  und  $\bar{A}-\bar{B}=2,985$ <sup>4</sup>.

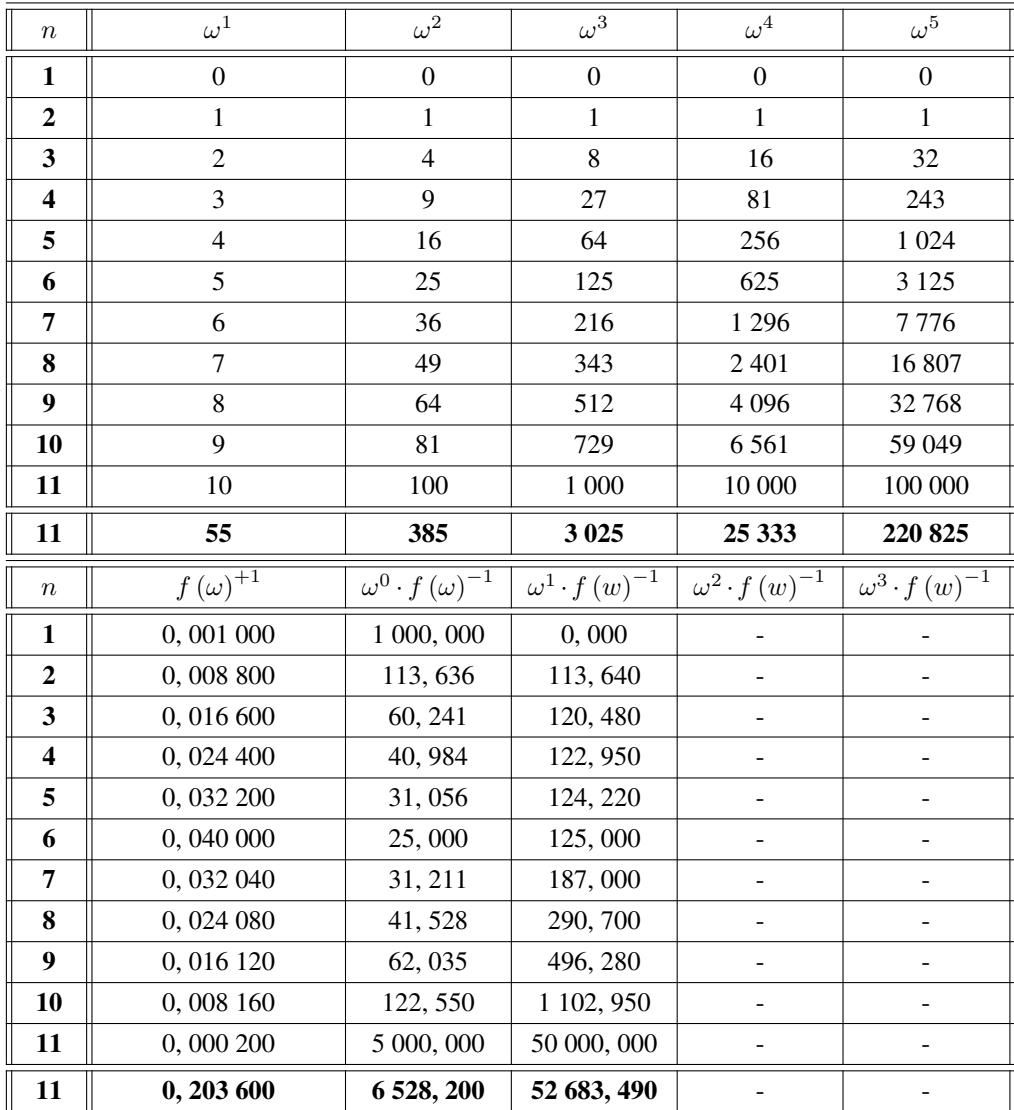

⇒

$$
\hat{\omega_0^2}=\frac{1}{2}\cdot\frac{25333\cdot 55-55\cdot 6528,2+52683,49\cdot 11-220825\cdot 11}{385\cdot 55-3025\cdot 11}=33,690
$$

$$
\quad\Rightarrow\quad
$$

$$
\gamma^2 = \frac{6528, 2 - 25333}{33,690 \cdot 11} + \frac{2}{11} \cdot 385 - 33,690 = -14,433
$$

bzw.

$$
\hat{\gamma^2} = \frac{1}{0,04 \cdot 33,690} = 0,742
$$

Da für beide Beispiele

gilt, ist:

$$
0,742 \cdot 33,690 = 1 \cdot 25
$$

 $f(\omega)_{max} = 0,04$ 

### LATEX 2ε

<sup>4</sup>Berechnung dazu siehe Maple©-Classic-Worksheet auf www.ZenithPoint.de